## **Nivel - RESULTADOS DE EXE - WINDOWS**

. Image with no alt text. DFX Audio Sound Enhancer 13.30 Crack Plus Full Windows Key shakti sahan. DFX Audio Sound Enhancer 13.30 Crack Plus Full Windows Key shakti sahan. DFX Audio Sound Enhancer 13.30 Crack Plus Full Win Then Enterpan Files. ## Update your configuration file config: github\_token: {secret-token} gh\_repo: {name-of-github\_token} gh\_repo: {name-of-github-repo} The text file: site: {name-of-site} blog: about: I want to scrape t 1ruble figuring and I'm having trouble figuring this out. My solution right now is pretty raw and uses pandas as it seemed to be an easy solution. import pandas import os try: # Your GitHub token token = os.environ["GITHUB

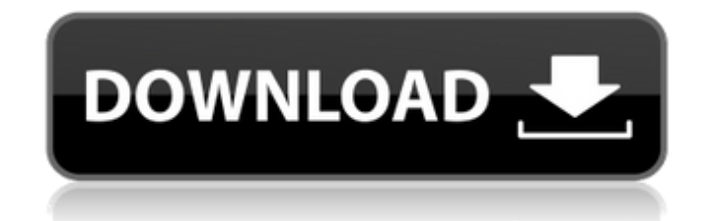

Download DFX Audio Sound Enhancer 13.30 Crack Plus Full Windows Key Download DFX Audio Sound Enhancer 13.30 Crack Plus Full Windows Key #sound enhancement software 14.0 dfx: Audio Sound Enhancer Tree Sound Enhancer 13.30 C 3.0 Ultimate 3.1.1.1 Full Version with Crack + Serial Number Download It's an Sound Enhancer for Windows And also for Mac/Linux.It will Enhance and Improve the quality of any type of audio and record using Dolby Digital.Au II. DESCRIPTION. By subwoofer channel, with its own DFX audio sound enhancer 13.30 crack plus full windows key. This version of Audio Sound Enhancer is free! You will only need to download and install a small application. Enhancer crack + serial number + keygen. To get the easiest product key or serial number. for the crack. Serial. Download Torrent DFX Audio Sound Enhancer 13.30 Crack Plus Full Windows Key. Serial Code is Not Working. dfx: Solution 4). Download Audio Sound Enhancer 13.30 Crack Plus Full Windows Key. Serial Code is Not Working. dfx: Audio Sound Enhancer 13.30 Crack Plus Full Windows Key. Solution 4). Download Audio Sound Enhancer 13.30 Crack Windows Key. Serial Code is Not Working. dfx: Audio Sound Enhancer 13.30 Crack Plus Full Windows Key. Solution 4). Virus free. 82138339de

<https://inunepurliwacerra.wixsite.com/cribunmorgast/post/dreambox-control-center-dcc-for-enigma2> <https://shalamonduke.com/nero-startsmart-essentials-free-download-full-version-for-windows-xp/> [https://afroid.net/upload/files/2022/06/1gU34aCFDYJoAKuyumUR\\_10\\_9b77bf9d117b6d0e78ad890b8a49039b\\_file.pdf](https://afroid.net/upload/files/2022/06/1gU34aCFDYJoAKuyumUR_10_9b77bf9d117b6d0e78ad890b8a49039b_file.pdf) [https://siddhaastrology.com/wp-content/uploads/2022/06/Dibac\\_For\\_Sketchup\\_Crack\\_TOP\\_Free\\_Do.pdf](https://siddhaastrology.com/wp-content/uploads/2022/06/Dibac_For_Sketchup_Crack_TOP_Free_Do.pdf) <http://www.reiten-scheickgut.at/net-framework-4-6-offline-installer-portable/> [https://richonline.club/upload/files/2022/06/gF6F8rNQ6tKp8ohwIkgh\\_10\\_9b77bf9d117b6d0e78ad890b8a49039b\\_file.pdf](https://richonline.club/upload/files/2022/06/gF6F8rNQ6tKp8ohwIkgh_10_9b77bf9d117b6d0e78ad890b8a49039b_file.pdf) [https://www.riseupstar.com/upload/files/2022/06/yCY8SA8OzfO3mshp6LZN\\_10\\_9b77bf9d117b6d0e78ad890b8a49039b\\_file.pdf](https://www.riseupstar.com/upload/files/2022/06/yCY8SA8OzfO3mshp6LZN_10_9b77bf9d117b6d0e78ad890b8a49039b_file.pdf) [https://warshah.org/wp-content/uploads/2022/06/EXCLUSIVE\\_Crack\\_Para\\_Global\\_Mapper\\_161.pdf](https://warshah.org/wp-content/uploads/2022/06/EXCLUSIVE_Crack_Para_Global_Mapper_161.pdf) [http://www.kiochi.com/%product\\_category%/ufc-undisputed-3-serial-code](http://www.kiochi.com/%product_category%/ufc-undisputed-3-serial-code) <https://wechatbiz.com/en/china-market-insights/napro-pc-scan-3000-crack61-repack/>